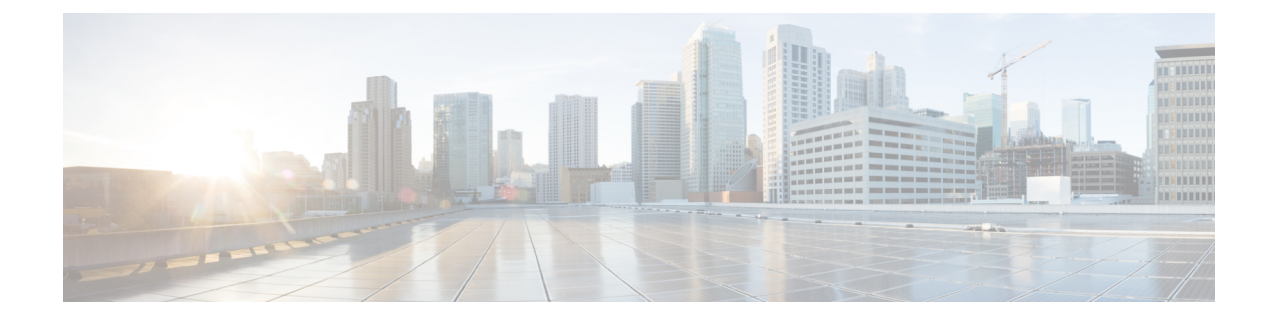

# **Remote Address List Configuration Mode Commands**

The Remote Address List Configuration Mode is used to configure address lists for the Remote Address-based Accounting feature on a per-context basis.

**Command Modes** Exec > Global Configuration > Context Configuration > Remote Address List Configuration

**configure > context** *context\_name* **> radius accounting ip remote-address list** *list\_number*

Entering the above command sequence results in the following prompt:

[*context\_name*]*host\_name*(config-ctx-remaddr-list)#

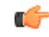

**Important**

The commands or keywords/variables that are available are dependent on platform type, product version, and installed license(s).

- [address,](#page-0-0) on page 1
- do [show,](#page-1-0) on page 2
- end, on [page](#page-2-0) 3
- exit, on [page](#page-2-1) 3

#### <span id="page-0-0"></span>**address**

Configures addresses within a Remote Address List.

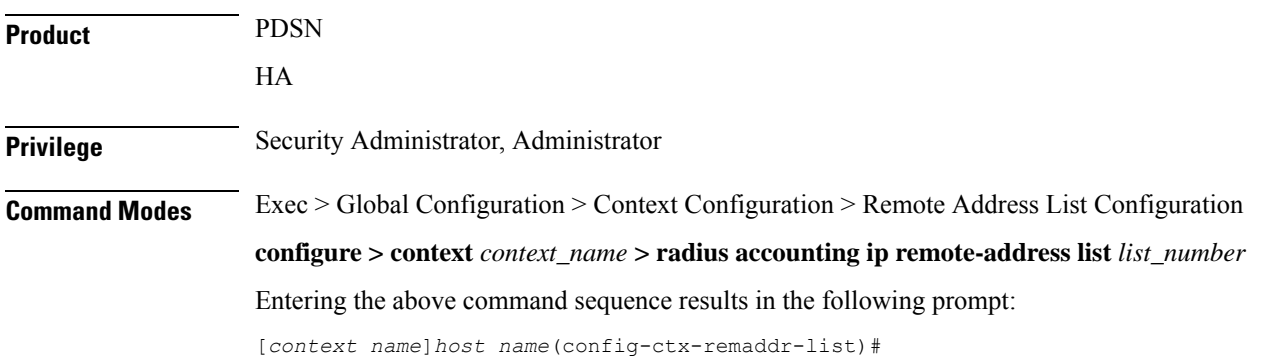

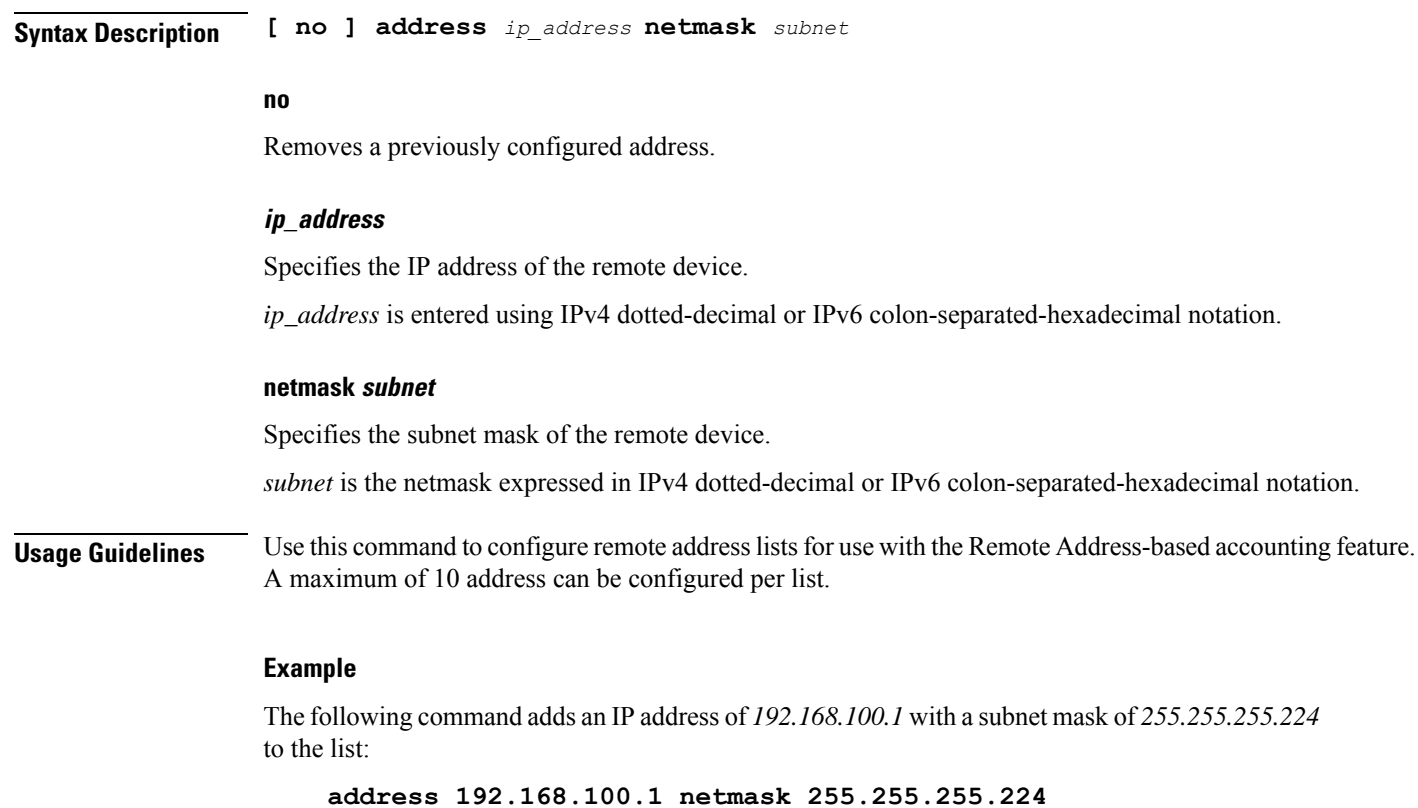

## <span id="page-1-0"></span>**do show**

Executes all **show** commands while in Configuration mode.

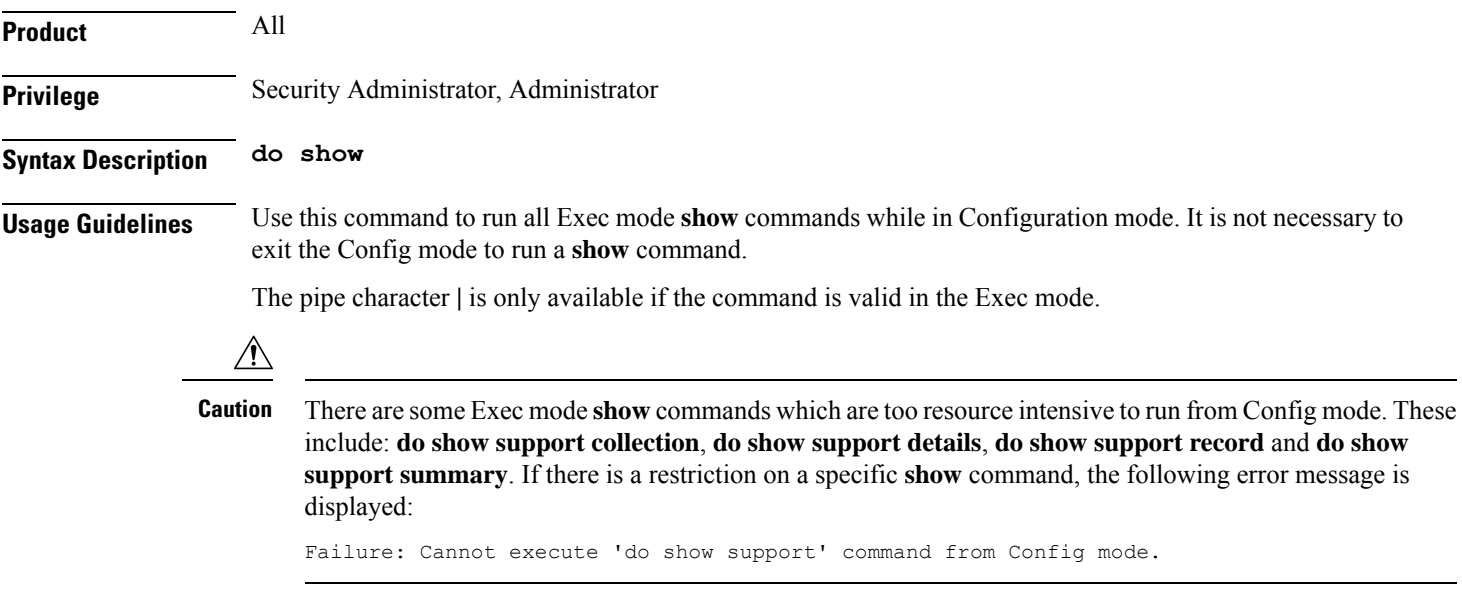

### <span id="page-2-0"></span>**end**

Exits the current configuration mode and returns to the Exec mode. **Product** All

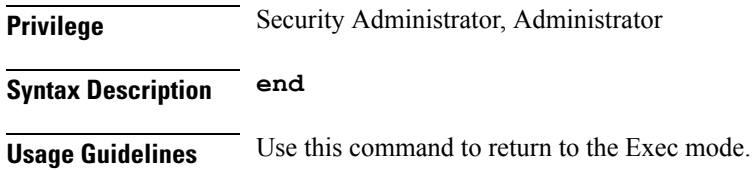

### <span id="page-2-1"></span>**exit**

Exits the current mode and returns to the parent configuration mode.

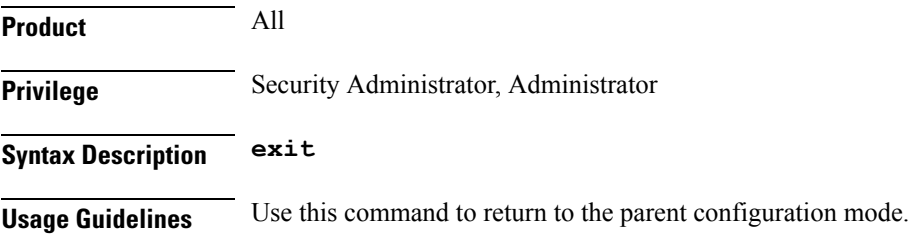

 $\mathbf I$